## **PRELEVEMENT A LA SOURCE Moduler son taux à la hausse ou à la baisse suite à un changement de revenus**

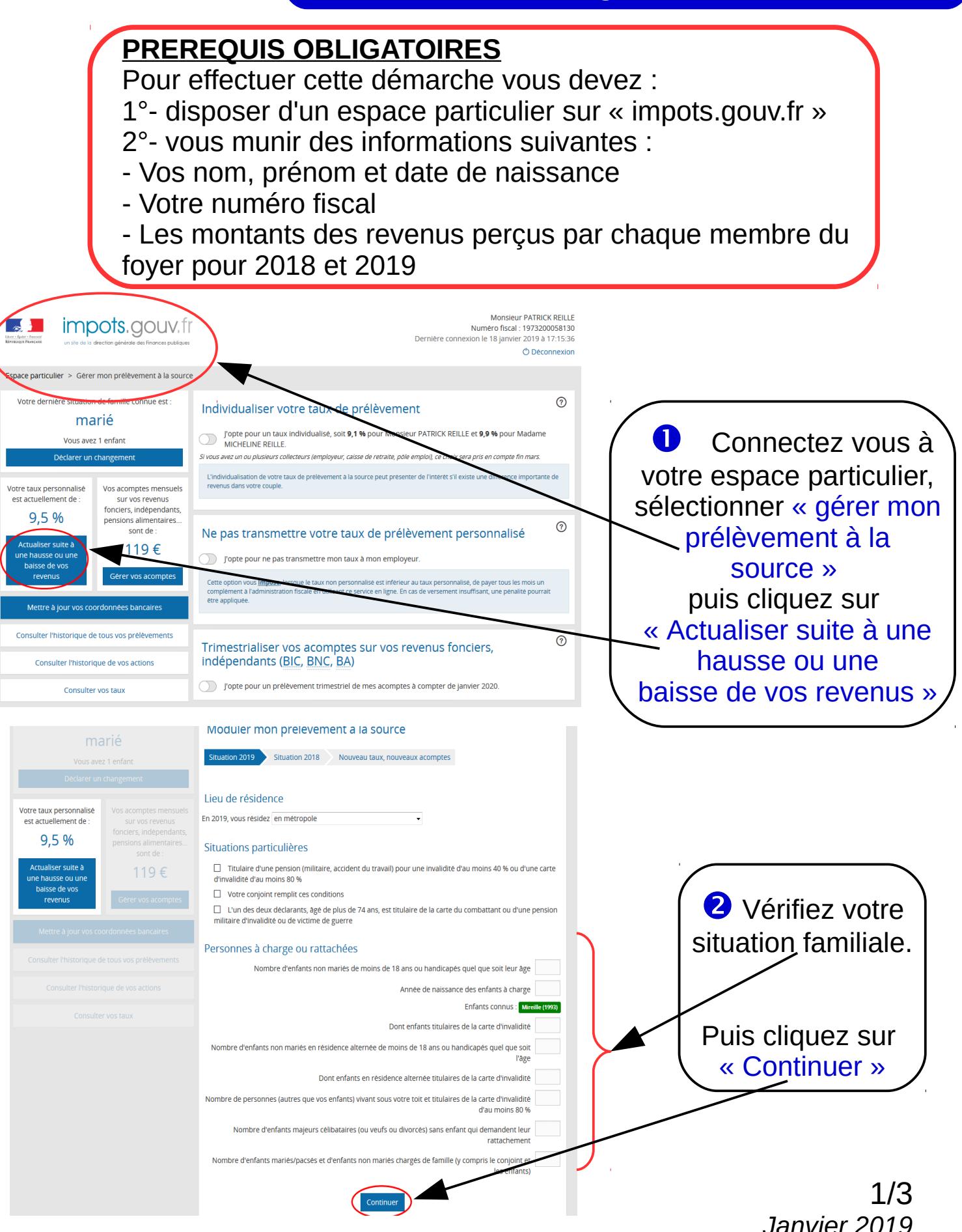

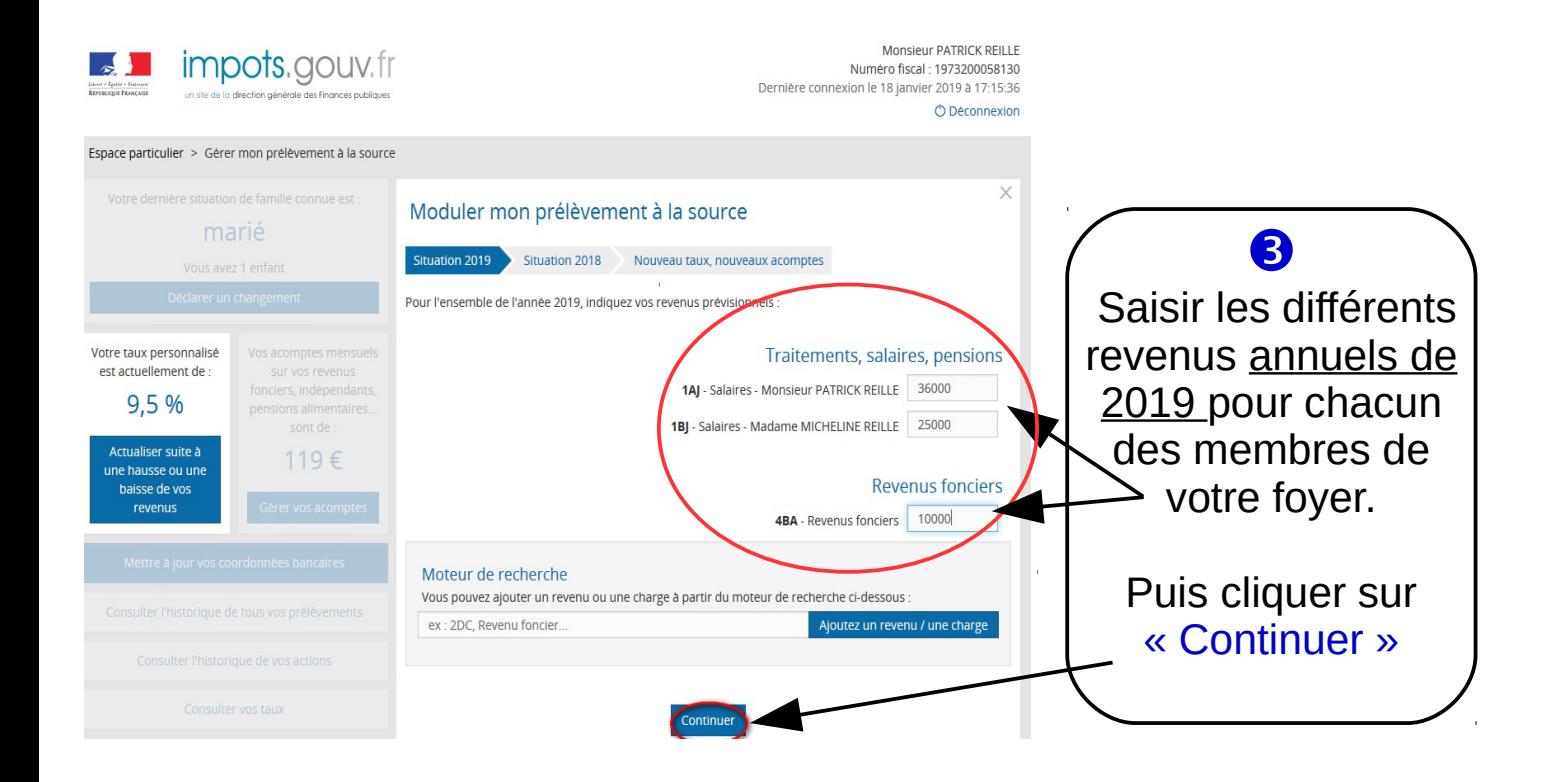

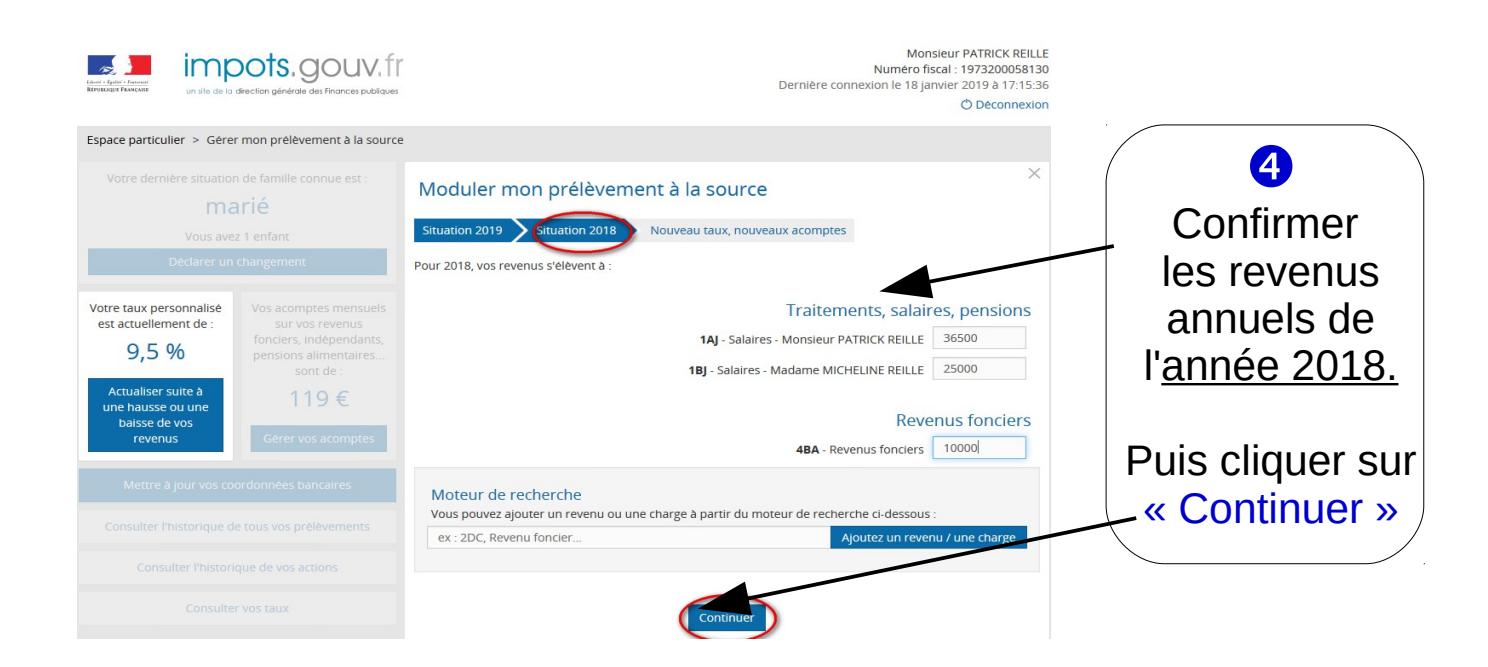

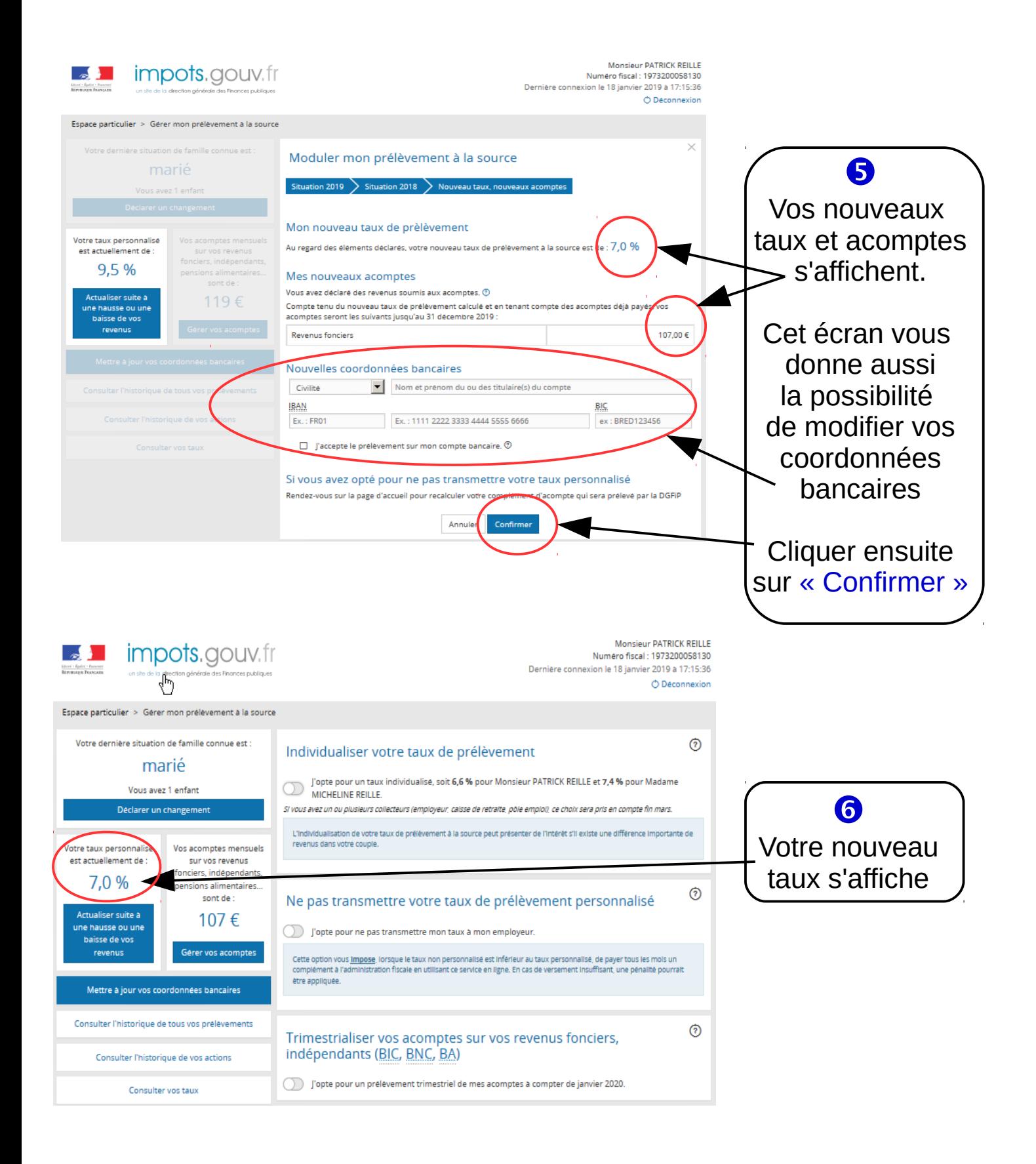

Votre nouveau taux sera appliqué à votre traitement, salaire ou pension dans un délai de 3 mois maximum